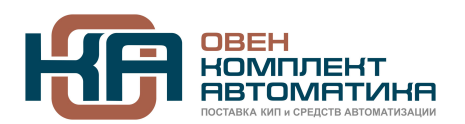

109428, Москва, Рязанский пр-кт д. 24 корп. 2, 11 этаж, офис 1101 Тел.: +7 (495) 663-663-5, +7 (800) 600-49-09 отдел продаж: sales@owenkomplekt.ru тех. поддержка: consultant@owenkomplekt.ru www.owenkomplekt.ru

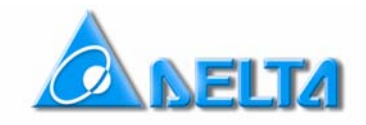

#### ОБЕСПЕЧЕНИЕ В VFD-Е ВОЗМОЖНОСТИ ЗАЩИТЫ ДВИГАТЕЛЯ ОТ ПЕРЕГРЕВА

## ОГЛАВЛЕНИЕ:

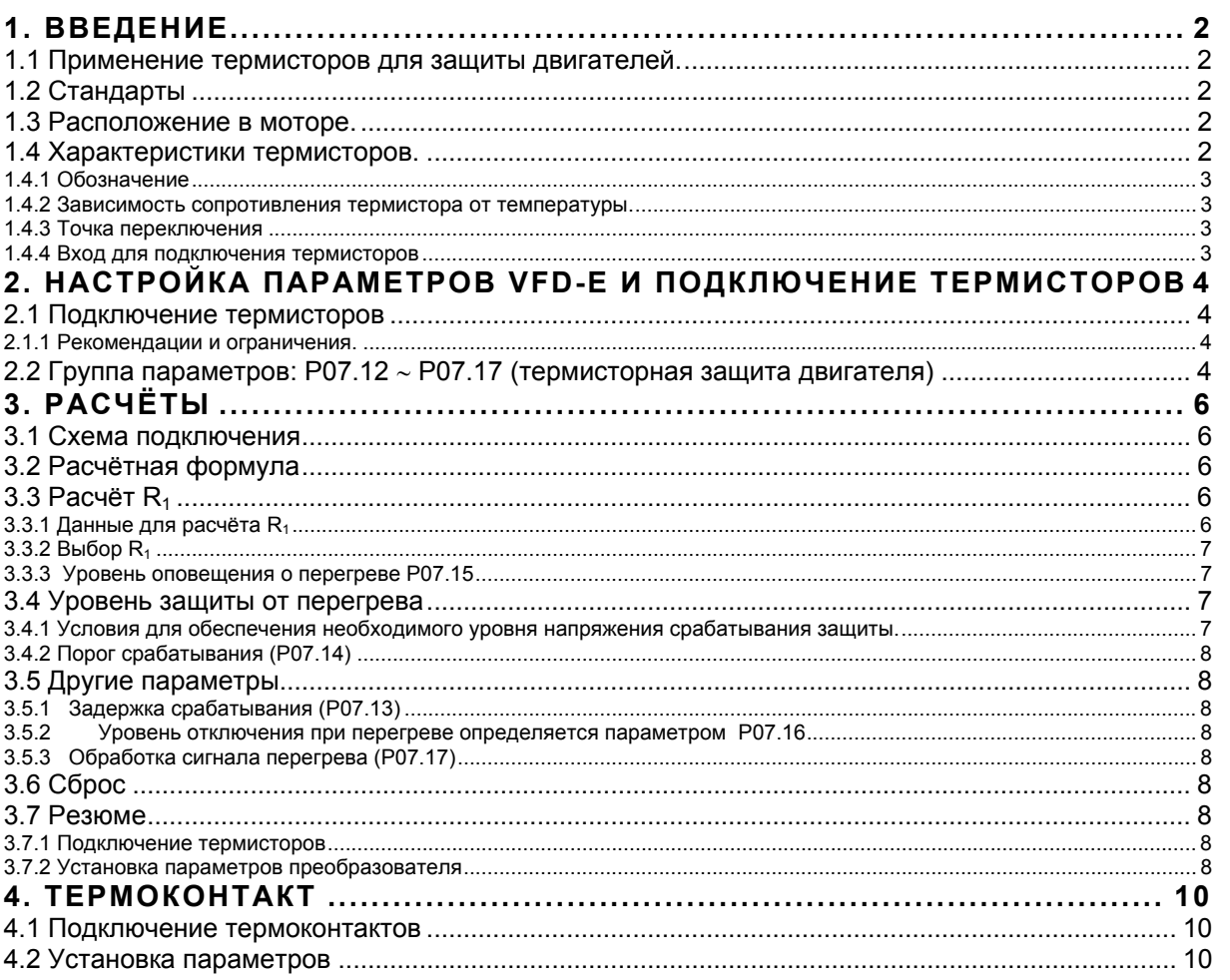

# <span id="page-1-0"></span>**1. ВВЕДЕНИЕ**

#### **1.1 Применение термисторов для защиты двигателей.**

Термисторы для температурной защиты двигателя размещены в соответствующих обмотках двигателя. При превышении определённой температуры сопротивление термистора резко увеличивается, что может быть зафиксировано. При длительной работе на малых скоростях и недостаточном охлаждении мотора, его можно дооснастить термисторами

## **1.2 Стандарты**

Термисторы для двигателей изготавливаются в соответствии со стандартом DIN44081 (для одиночных) и DIN44082 (для 3 последовательно-соединённых).

#### **1.3 Расположение в моторе.**

Стандартное размещение термисторов (как показано ниже) - 3 последовательно-соединённых. (При 6 последовательно-соединённых в каждой обмотке установлено по 2 термистора)

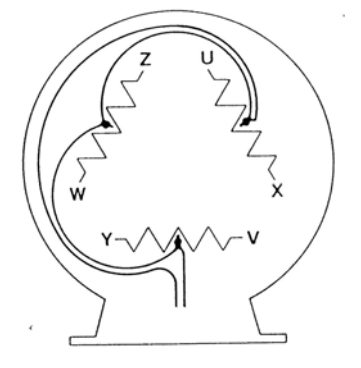

## **1.4 Характеристики термисторов.**

Характеристики (зависимости сопротивления от температуры) для 1, 3и 6 приведены на графике.

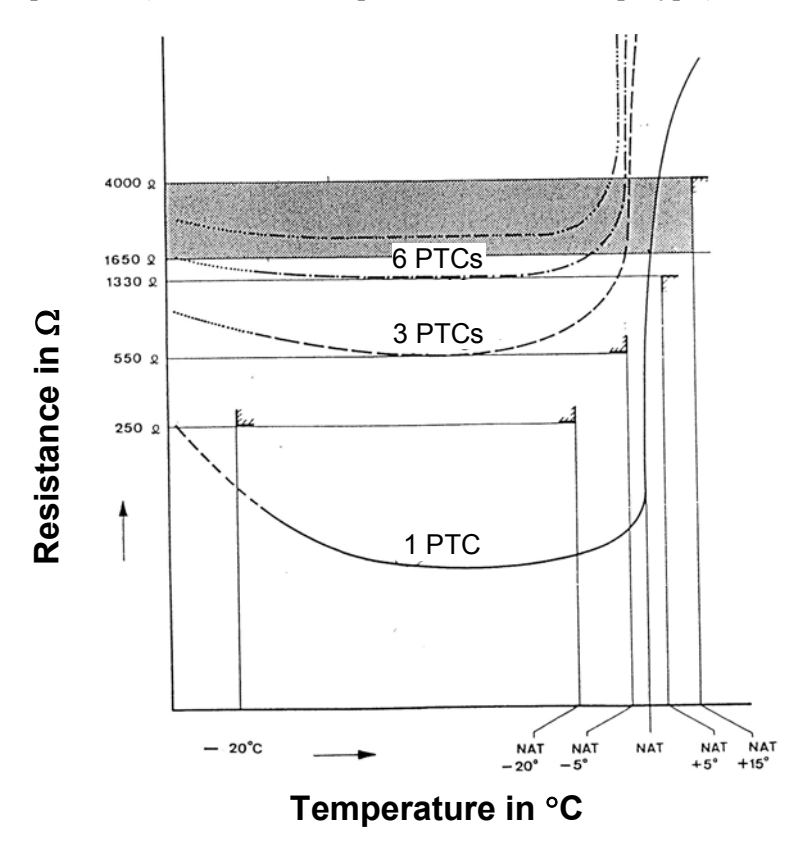

#### <span id="page-2-0"></span>**1.4.1 Обозначение**

NAT Normal Excitation Temperature -нормальная возбуждающая температура

"NAT"-так производители термисторов называют температуру переключения.

#### **1.4.2 Зависимость сопротивления термистора от температуры.**

Зависимость сопротивления одиночного термистора от температуры приведена в таблице:

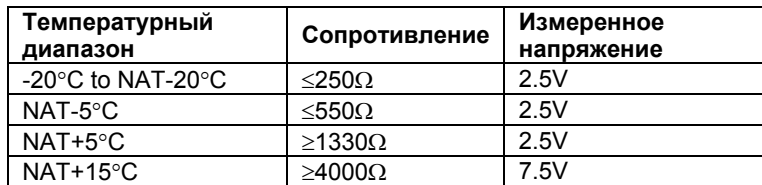

#### **1.4.3 Точка переключения**

1 термистор переключается в диапазоне [NAT+5°C] и [NAT+15°C]

3 последовательно соединённых - [NAT-5°C] и [NAT+5°C]

6 последовательно соединённых - [NAT-20°C] и [NAT]

Как потребитель моторов вы не можете знать значение NAT, это можно узнать у производителей моторов. Стандартизация термисторов обеспечивает их переключение при определённом значении сопротивления.

#### **1.4.4 Вход для подключения термисторов**

Входные цепи должны обеспечить следующие возможности

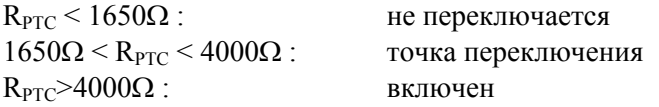

# <span id="page-3-0"></span>**2. НАСТРОЙКА ПАРАМЕТРОВ VFD-E И ПОДКЛЮЧЕНИЕ ТЕРМИСТОРОВ**

Настройка параметров VFD-E даёт возможность гибко установить уровень термисторной защиты мотора от перегрева и уровень срабатывания аварийной сигнализации по перегреву - уровни при которых происходит предупреждение и происходит отключение по перегреву.

См. руководство по эксплуатации VFD-E для подробного описания параметров.

## **2.1 Подключение термисторов**

Термисторы подключаются ко входу AVI, как показано ниже. **Внимание:** В этом случае вход AVI не может использоваться для задания частоты.

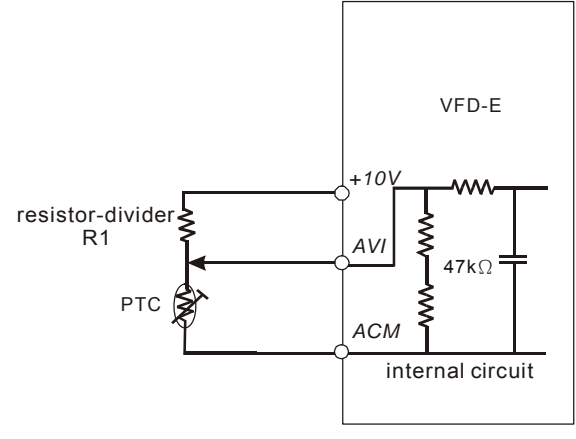

#### **2.1.1 Рекомендации и ограничения.**

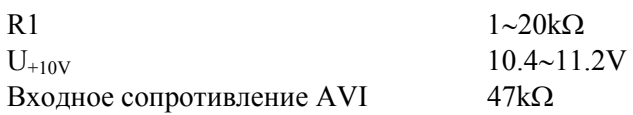

## **2.2 Группа параметров: P07.12** ∼ **P07.17 (термисторная защита двигателя)**

Подробное описание в руководстве пользователя (Раздел 5)

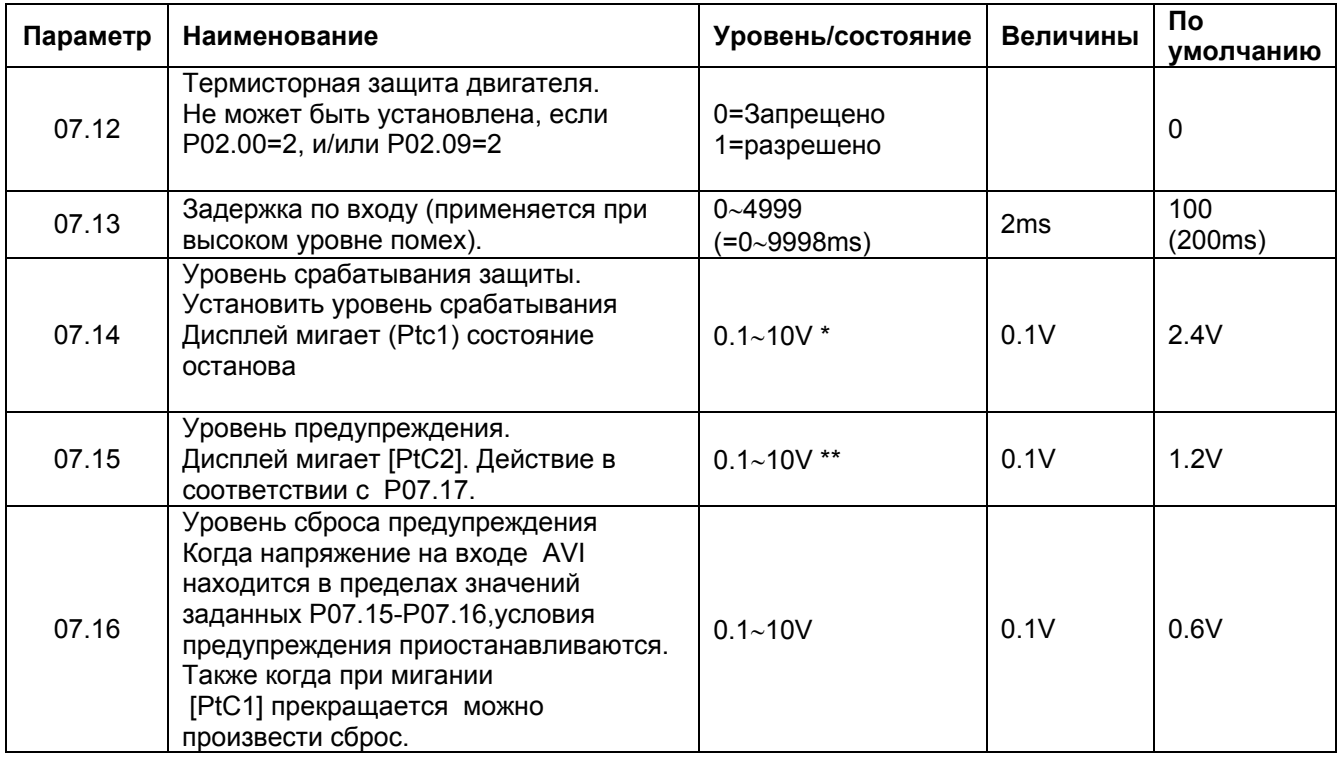

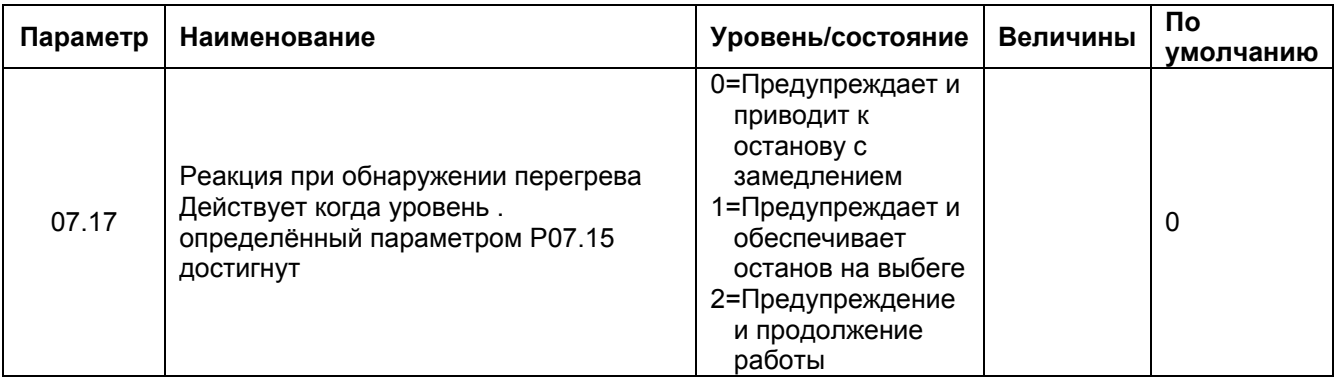

Может быть более Р07.15.  $\ast$ 

Может быть менее Р07.14.  $***$ 

# <span id="page-5-0"></span>3. РАСЧЁТЫ

Хотя преобразователь VFD-Е даёт возможность подключать любые термисторы и термоконтакты необходимо руководствоваться стандартом DIN44081/44082.

#### 3.1 Схема подключения

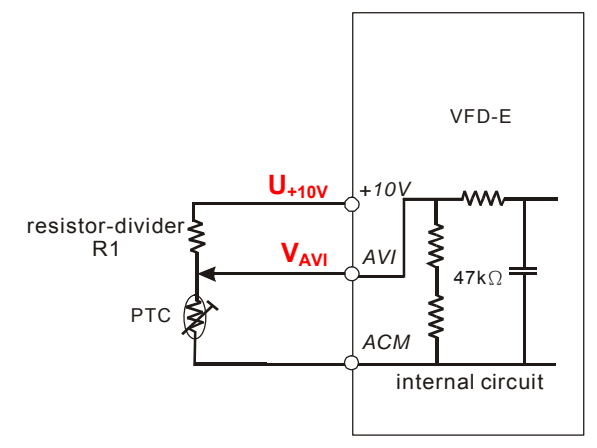

## 3.2 Расчётная формула

Формула расчёта величины порога срабатывания VAVI входа AVI is (в зависимости от R1, U<sub>+10V</sub> and  $R<sub>PTC</sub>$ ):

$$
V_{AVI} = U_{+10V} \frac{R_{PTC} \cdot 47k}{R_{PTC} \cdot (47k + R_1) + 47k \cdot R_1}
$$
 [1]

Формула расчёта R1 (в зависимости  $V_{AVI}$ ,  $U_{+10V}$  and  $R_{PTC}$ ):

$$
R_1 = \left(\frac{U_{+10V}}{V_{AVI}} - 1\right) \bullet \frac{R_{PTC} \bullet 47k}{R_{PTC} + 47k}
$$
 [2]

## 3.3 Pacyër R<sub>1</sub>

#### 3.3.1 Данные для расчёта R<sub>1</sub>

При R<sub>PTC</sub>  $\leq$  1650Ω вход AVI не переключится и уровень напряжения будет менее 2.5V. Обычно  $U_{+10V} = 11.2V$ .

$$
\text{Cootretet} + R_1 = \left(\frac{11.2}{2.5} - 1\right) \bullet \frac{1650 \bullet 47k}{1650 + 47k} = 5547 \Omega
$$

Также можно проверить по графику:

<span id="page-6-0"></span>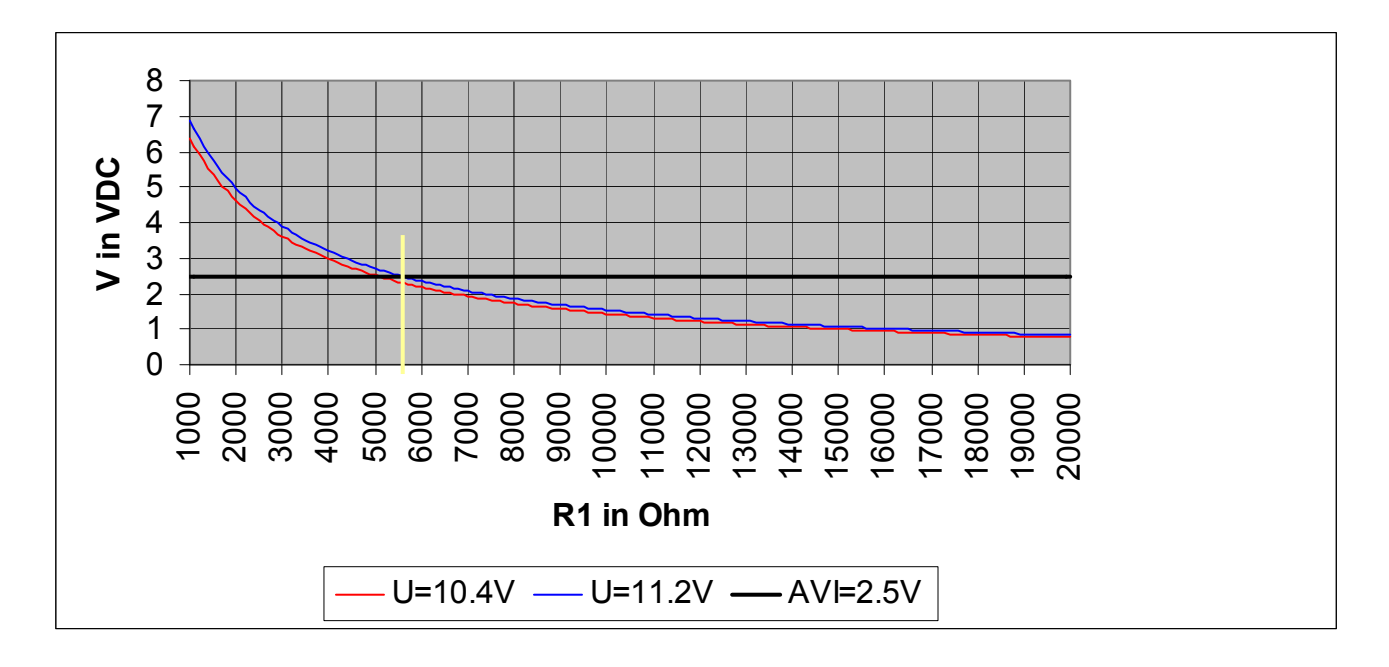

#### 3.3.2 Выбор R<sub>1</sub>

Выбран R1=5600Ω ±10%. Ближайший тип E12

#### 3.3.3 Уровень оповещения о перегреве Р07.15

Уровень может быть установлен до 2.5V.

#### 3.4 Уровень защиты от перегрева

#### $3.4.1$ **Условия** обеспечения необходимого ДЛЯ уровня напряжения срабатывания защиты.

При R<sub>PTC</sub>  $\geq$  4000Ω Вход AVI должен переключиться и напряжение должно быть до 7.5V Обычно  $U_{+10V} = 10.4V$  и R1=5600Ω +10% (=6160Ω).

Cootberterbenho

\n
$$
V_{AVI} = 10.4 \frac{4000 \cdot 47k}{4000 \cdot (47k + 6160) + 47k \cdot 6160} = 3.894V
$$

Также можно проверить по графику

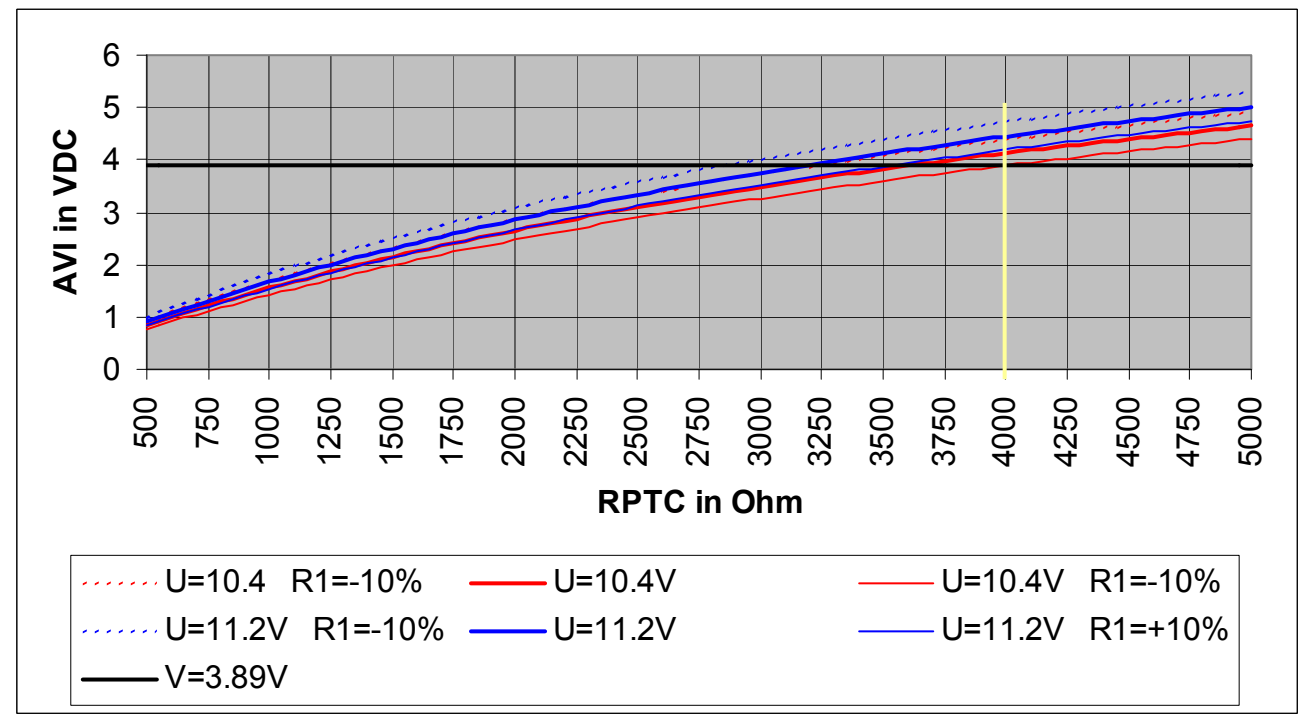

## <span id="page-7-0"></span>**3.4.2 Порог срабатывания (P07.14)**

Порог срабатывания P07.14, может быть установлен 3.9V.

## **3.5 Другие параметры**

#### **3.5.1 Задержка срабатывания (P07.13)**

Термистор имеет задержку на включение около 3 сек, а постоянная времени нагрева двигателя существенно больше.

Поэтому, параметр P07.13 может выбираться более 3000, обеспечивая задержку срабатывания 4∼6 сек.

#### **3.5.2 Уровень отключения при перегреве определяется параметром P07.16**

При уровне менее, чем параметры P07.15-P07.16, аварийная реакция прекращается.

#### **3.5.3 Обработка сигнала перегрева (P07.17)**

При достижении уровня оповещения о перегреве можно выбрать вид реакции при этой ситуации. При этом будет мигание дисплея. [PtC2]

**Note:** При достижения уровня термической защиты двигатель остановится на выбеге.

# **3.6 Сброс**

При снижении температуры и уменьшении уровня входа AVI менее, чем установлено в P07.15-P07.16, двигатель может быть повторно запущен

## **3.7 Резюме**

#### **3.7.1 Подключение термисторов**

Для подключения термисторов применять экранированный кабель

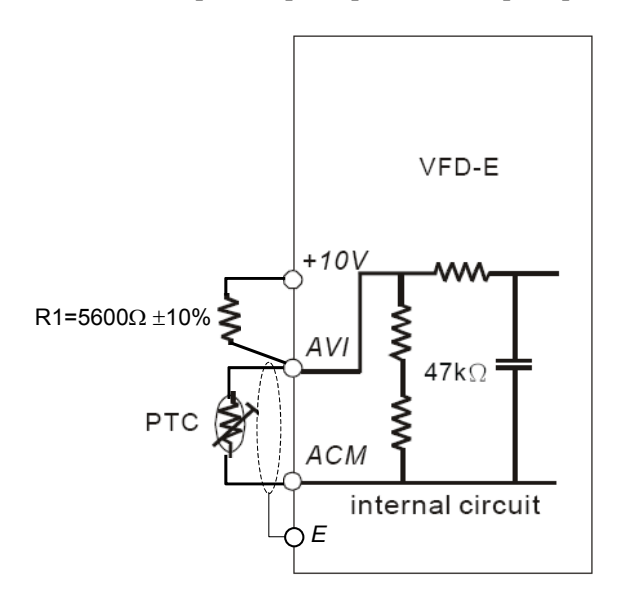

#### **3.7.2 Установка параметров преобразователя**

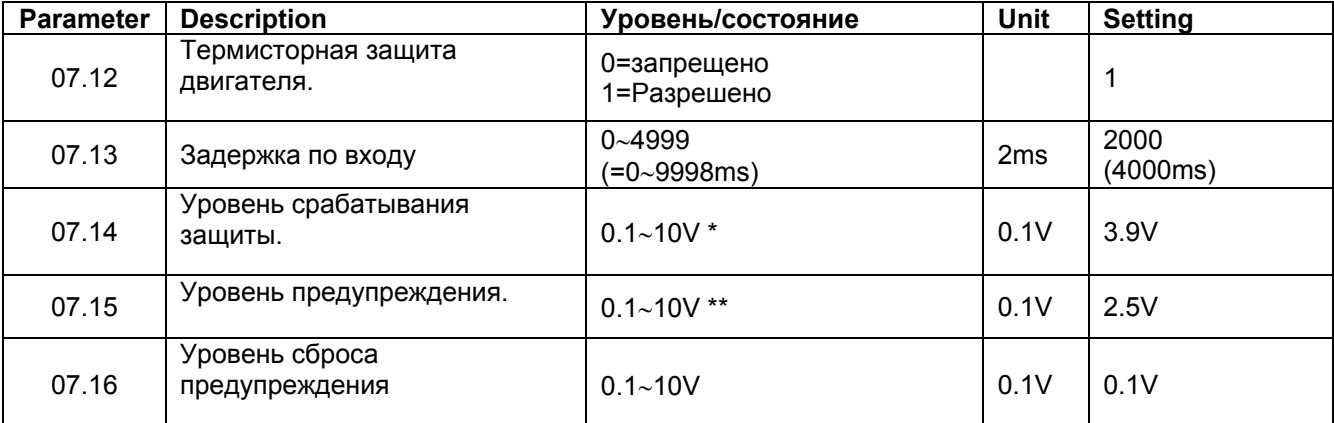

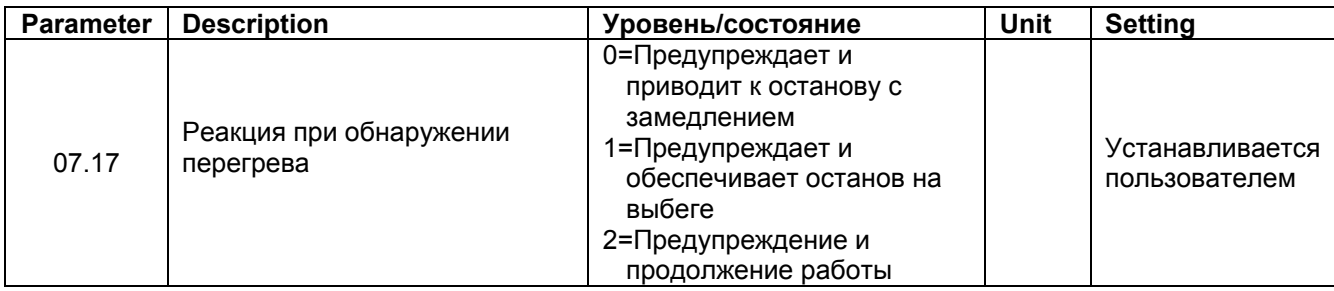

\* Может быть более P07.15.<br>\*\* Может быть менее P07.14

Может быть менее P07.14.

# <span id="page-9-0"></span>**4. ТЕРМОКОНТАКТ**

Термоконтакт (clixon) - это контакт, открываемый при определённой температуре, который иногда применяется для защиты двигателя.

### **4.1 Подключение термоконтактов**

Использовать маркированный кабель для подключения R1 также может быть 5k6 но это не критично.

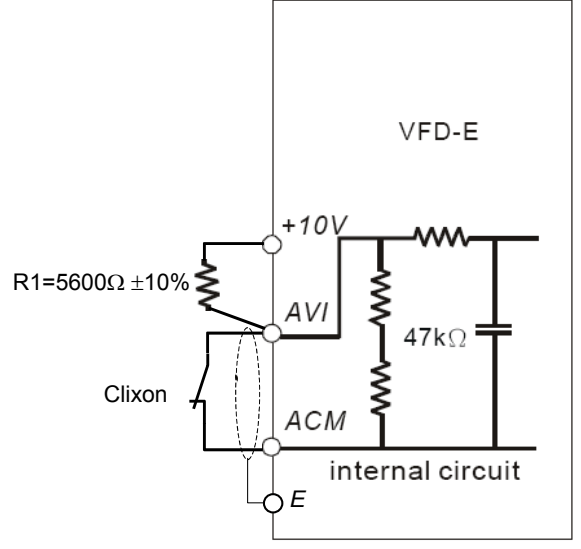

## **4.2 Установка параметров**

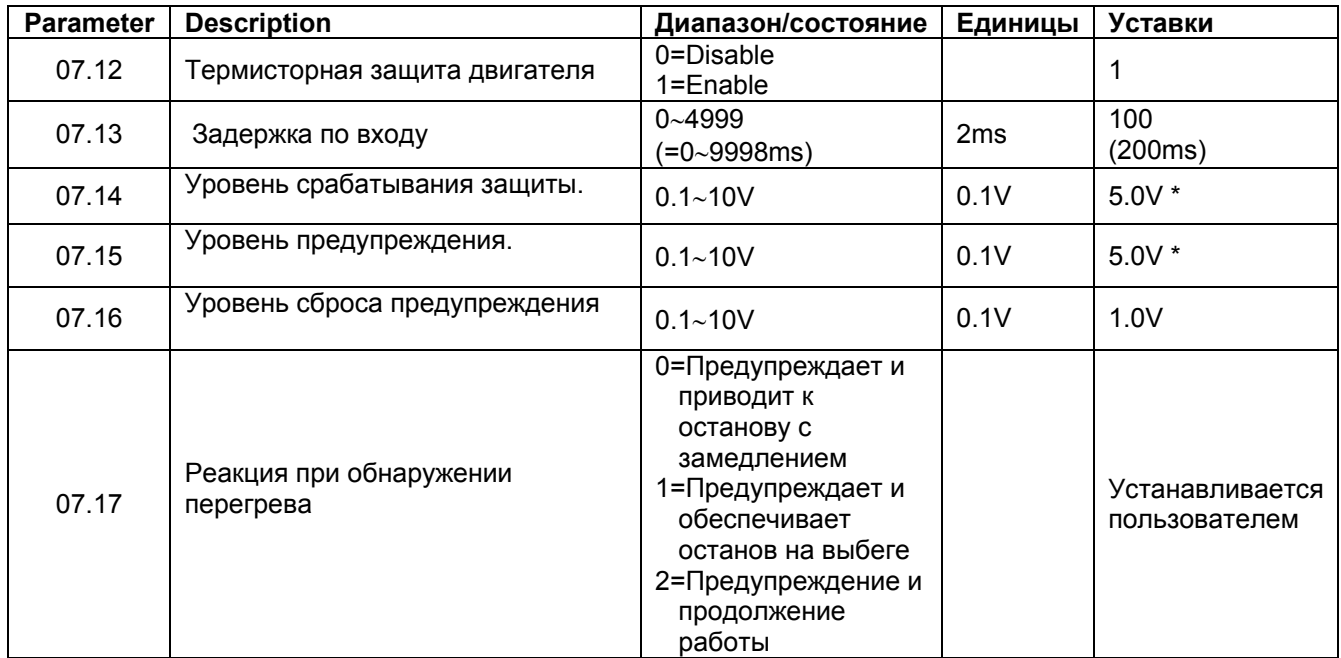

\* Так как термоконтакт открыт при заданной температуре, то нельзя выделить уровень аварийного сообщения. Целесообразно установить P07.14=P07.15=5.0V.